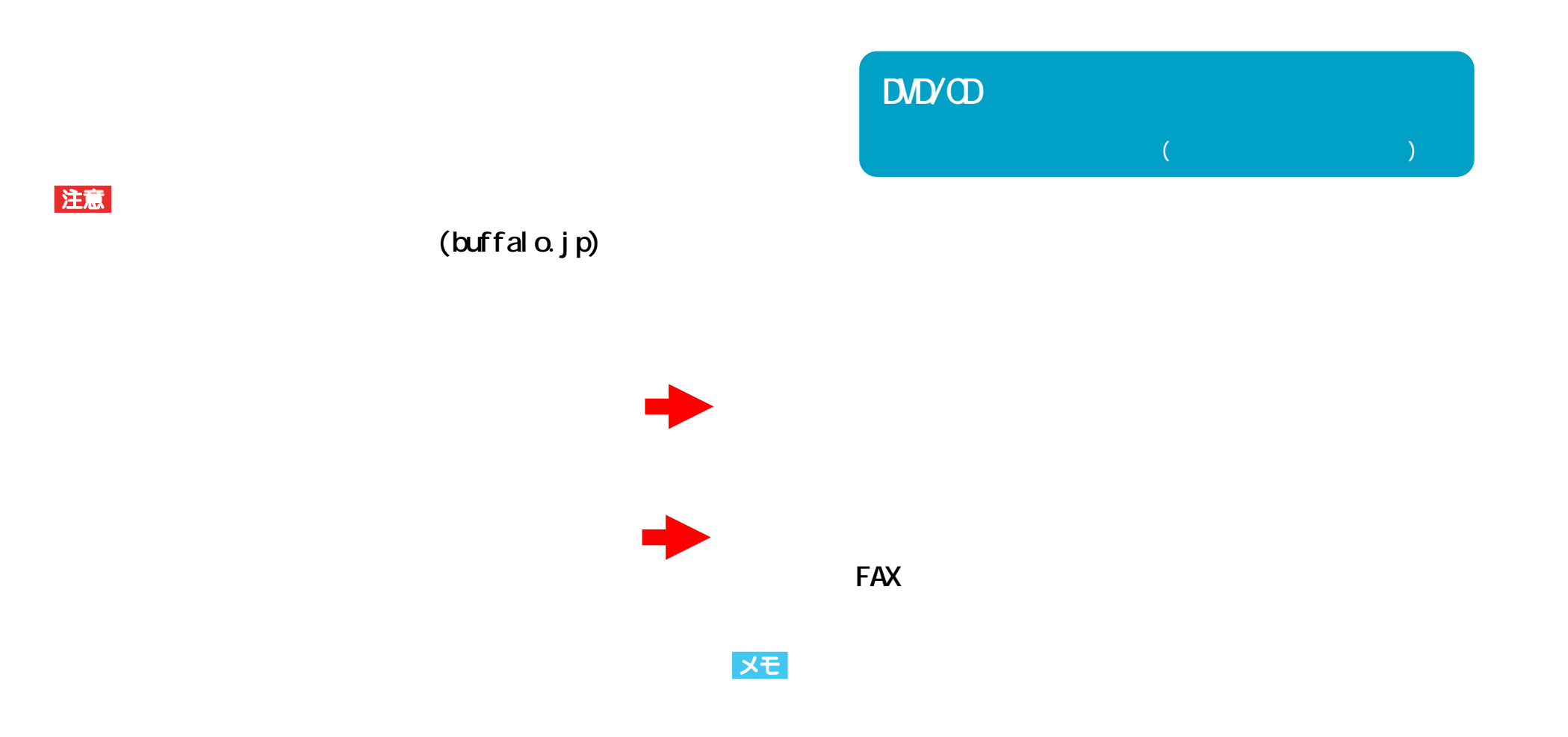

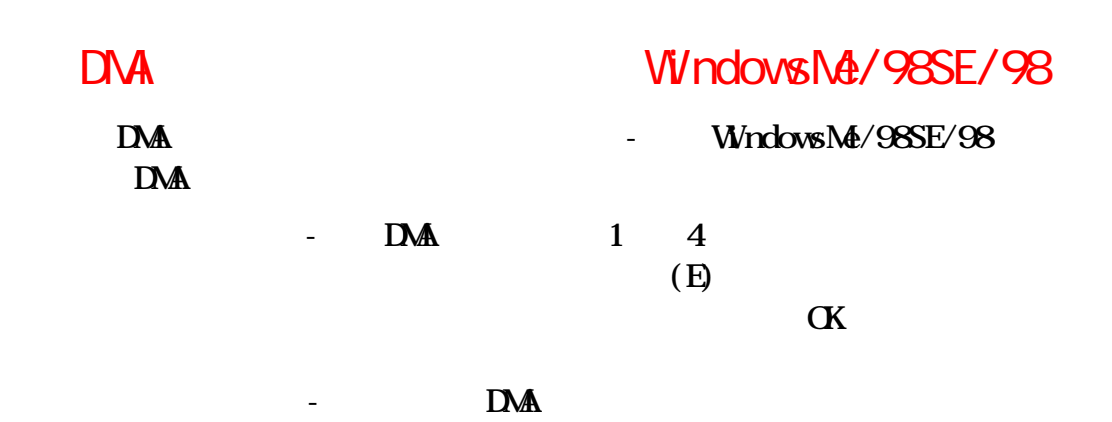

# DNA WindowsNe/98SE/98

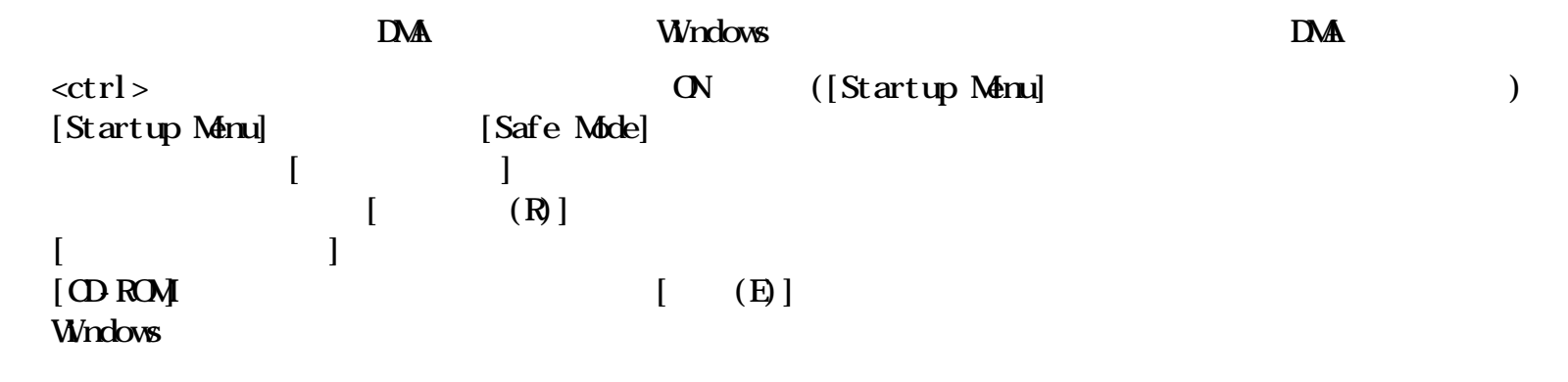

**OD** DVD

**E (**  $\overline{OD}$   $\overline{DD}$  )/F ( )  $\times$  **E** ( )/**F** ( **ODD** )

### $\mathbb{C}^N$  and  $\mathbb{C}^N$  and  $\mathbb{C}^N$  and  $\mathbb{C}^N$  and  $\mathbb{C}^N$  and  $\mathbb{C}^N$  and  $\mathbb{C}^N$  and  $\mathbb{C}^N$  and  $\mathbb{C}^N$  and  $\mathbb{C}^N$  and  $\mathbb{C}^N$  and  $\mathbb{C}^N$  and  $\mathbb{C}^N$  and  $\mathbb{C}^N$  and  $\mathbb{C}^N$

**OFF** 

**困ったときは - ②**

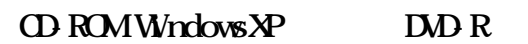

**OFF** 

**は書き込んでも読み出すことができない)ことあり**

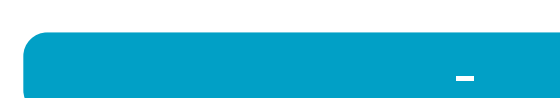

**書き込みができない(また**

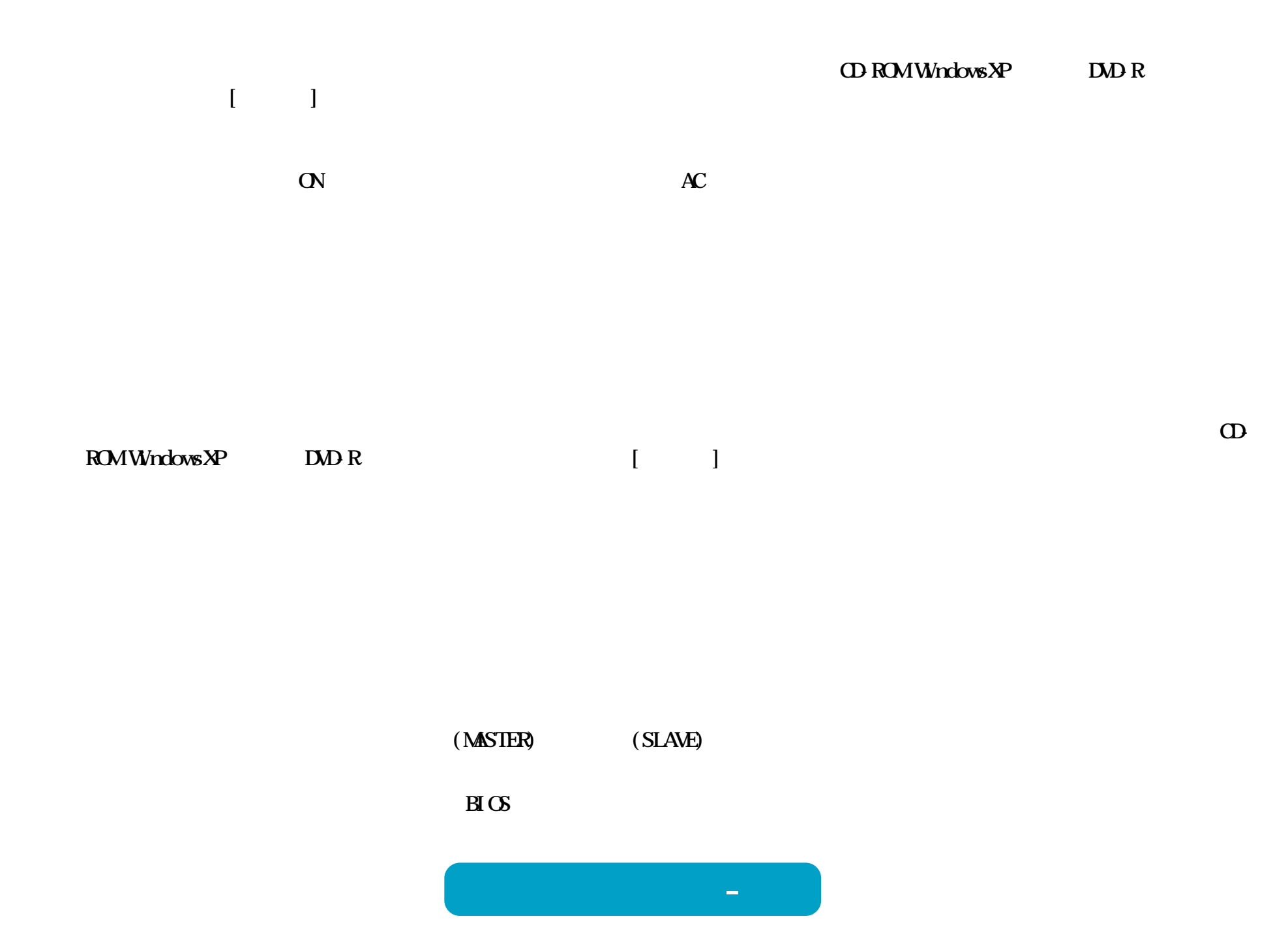

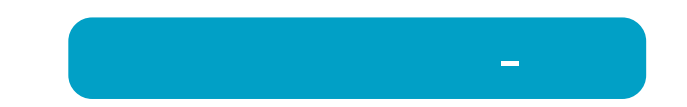

# WindowsNT3.51 Windows3.1/DOS

WindowsNT3.51 Windows3.1/DOS **Romeo** Joliet **WindowsNT3.51 Windows3.1/DOS CD DOS 8.3** 

**ト(またはリ ライバ)をイ**

**WindowsMe/98SE/98** 

2 DOD+R 2 DOD

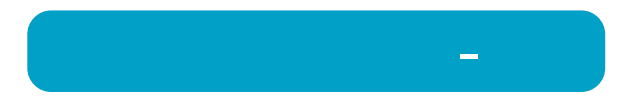

<span id="page-7-0"></span>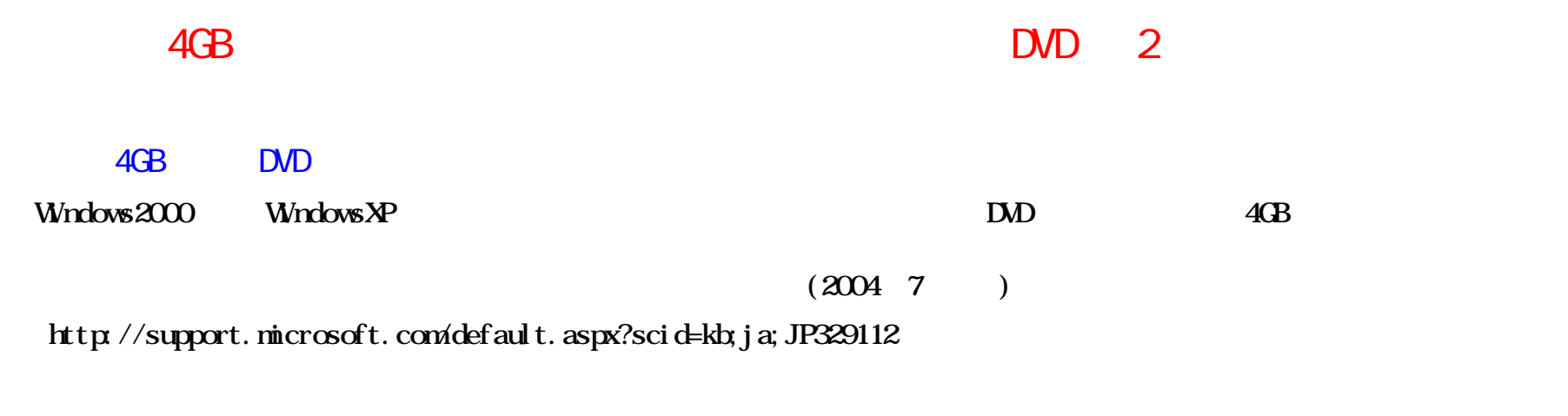

- 2 DVD+R
	- **2層のDVD+Rメディアに追記(マルチボーダー/マルチセッ ン)で書き込みを行った場合、 2番目以降のデータを読み出したいと**

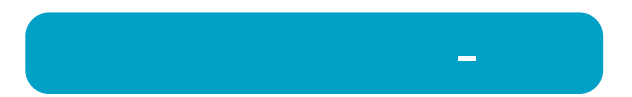

## DVD-R DVD+R

#### **DVD-R** DVD+R

 $\infty$ 

**それ以外のOSは、**

**DVD-R DVD-R CS** Windows $X$ P Windows2000(Service Pack3)

 $\sigma$ 

**困ったときは - ⑧**

**CD Microsoft Windows Media Player 7** 

### Windows

**本製品で音楽CDを聴くには、 Windows** 

# records containing  $CD$ **cD**

**困ったときは - ⑨**

# 音楽CDをキャプチャしたデータにノイズや音飛びが発生する

CD CD-ROM

**CD-ROMド 正常に音楽CDをキャプチャできないものがあり 本製品で音楽CDを再生してキャプチャ**

音楽CDに傷がある **音楽CDの傷が原因で音飛びが発生することがあり**

**困ったときは - ⑩**

DVD-ROMCD-ROM OD-CD-DA **DVD-ROM CDCD-DA** 

# $($

### **LOD-ROMIDED-VIDEO CD-ROM CD** ()

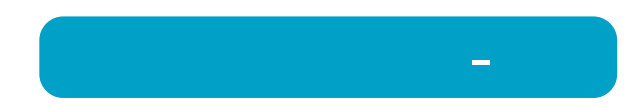

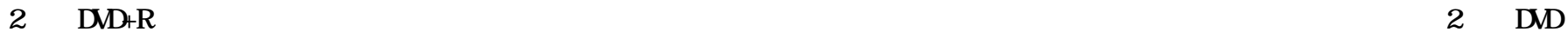

### **WindowsXP**

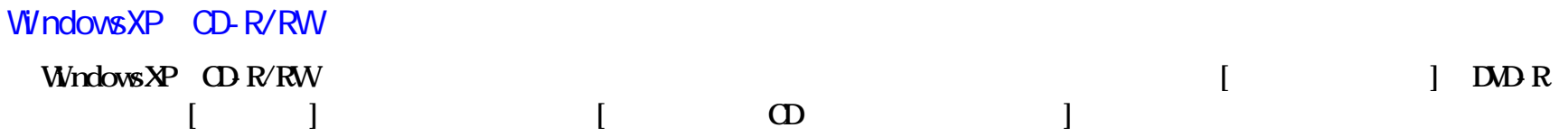

WindowsXP CD-R/RW

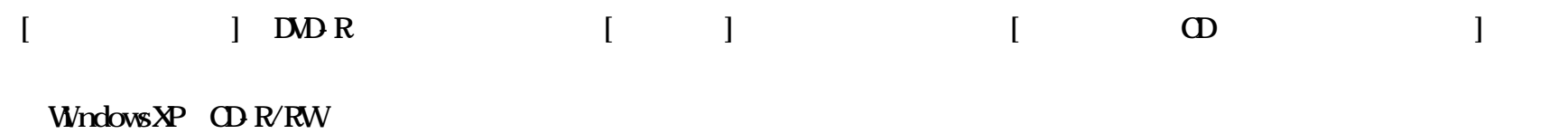

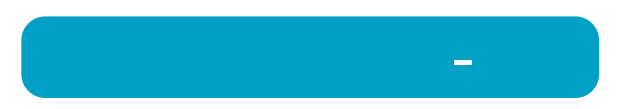

# DVD-R/RW

1.1GB

**DVD-R/RW** 1.1GB 1.1GB 1.1GB 1.1GB

**DVD** 4.7GB  $4.7G$ **Windows** 1GB = 1, 024×1, 024×1, 024 = 1, 073, 741, 824 **DVD** 4.7GB Windows **4.7/1.073741824=4.377GBとなり Windows** 

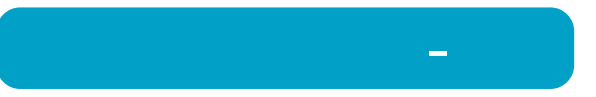